#### **TEACHER'S NOTES. GENERAL INFORMATION**

The activities presented in these materials could be done separately because the lesson plans for these units are aimed to an optional subject in  $3<sup>rd</sup>$  of ESO, but some of them could be used in technology of 4<sup>th</sup> ESO or in a different level (as specific activities in English) in a subject taught mainly in L1 (mother tongue).

Many contents and activities are presented in a table format.

Some of these tables have extra content in case you want to go in a more detailed way into the subject. This extra content could be removed in order to obtain a lower order or shorter activity.

The table format presentation allows:

- to show the contents on the student's workbook
- use the tables to do different kinds of activities with the same content
- use the table as a part of a test

When you use the materials the colour on the tables and diagrams could be removed before printing to save colour ink.

#### **UNIT 1 HARDWARE**

The lesson starts with this definition:

# A computer is a digital, programmable and electronic system that processes information

The teacher could explain the meaning of the words electronic, digital and programmable For the meaning of processing information there are activities 1.1 (processing) and 1.3 (kinds of information).

## **Processing information is an expression that includes many different actions that a computer can do with information**.

#### **@ctivity 1.1**

Brainstorm all the actions you think a computer can do with different kinds of data. Write these words down on your notebook.

ANSWER: (List of verbs related to information processing):

Read, write, delete, save, modify, create, print, copy, cut, paste, send, receive, import, export, convert, download, filter, add, select, calculate, draw, render, do, undo, present, set, format, insert, sort, correct, count, compress, encrypt, link, open, close, bookmark, share, search, replace, etc.

Label the parts of the computer using the words from the list at the bottom part of the page. Write the translation of the words you used.

#### ANSWER:

- 1 monitor
- 2 system unit<br>3 kevboard
- keyboard
- 4 mouse
- 5 CD / DVD unit
- 6 floppy disc unit
- 7 screen

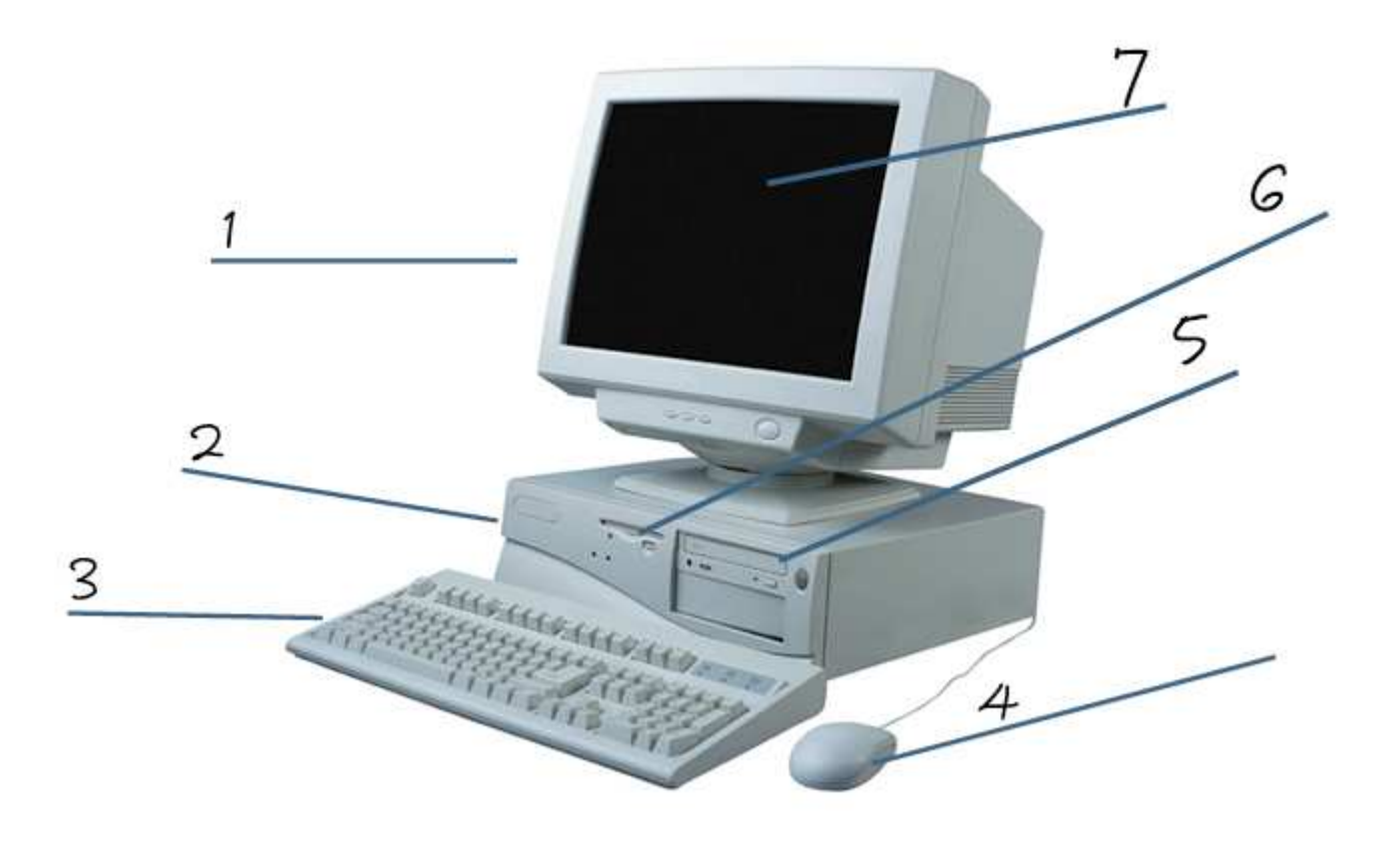

# KEYBOARD, MONITOR, SYSTEM UNIT, SCREEN, MOUSE, FLOPPY DISC UNIT, CD / DVD UNIT

# **In our multimedia world there are many kinds of information. This matching activity will help you to find out more about it.**

#### **@ctivity 1.3**

Put the following words in the column "KIND OF INFO" to match with the examples that are in the two first columns:

**program instructions, music, voice, text, graphics, video clip, alphanumerical data, control signals, machine code, films, still image, sound, numerical data, video, figures, full motion picture, diagrams, schematics, drawings, pictures.** 

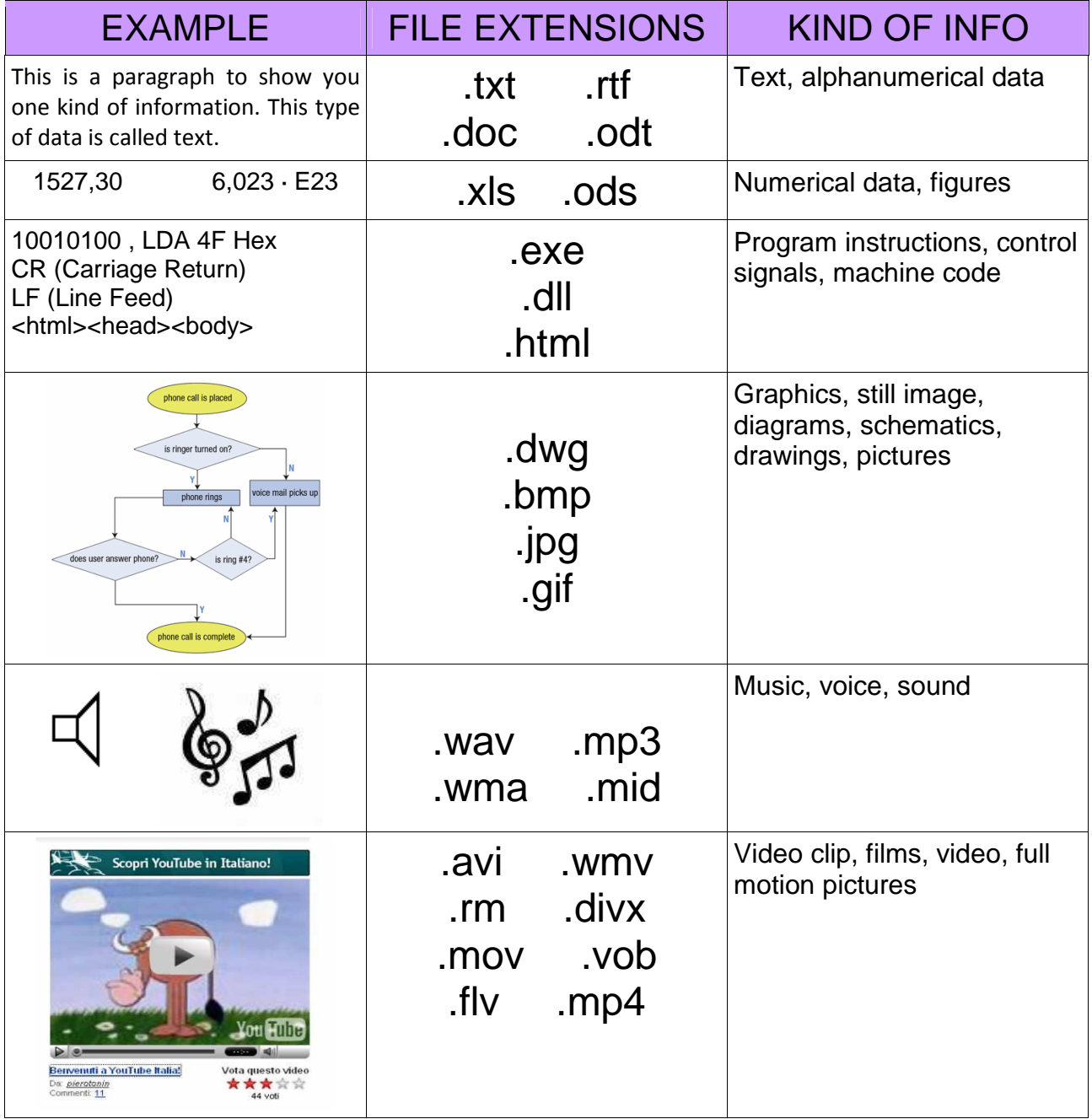

## **The basic parts of a computer:** (page 4)

Use the visual on this page to explain the parts of a computer and to introduce some peripheral devices (input / output). Notice the two different green colours for internal and external memory and the one way or bidirectional arrows for the input / output devices.

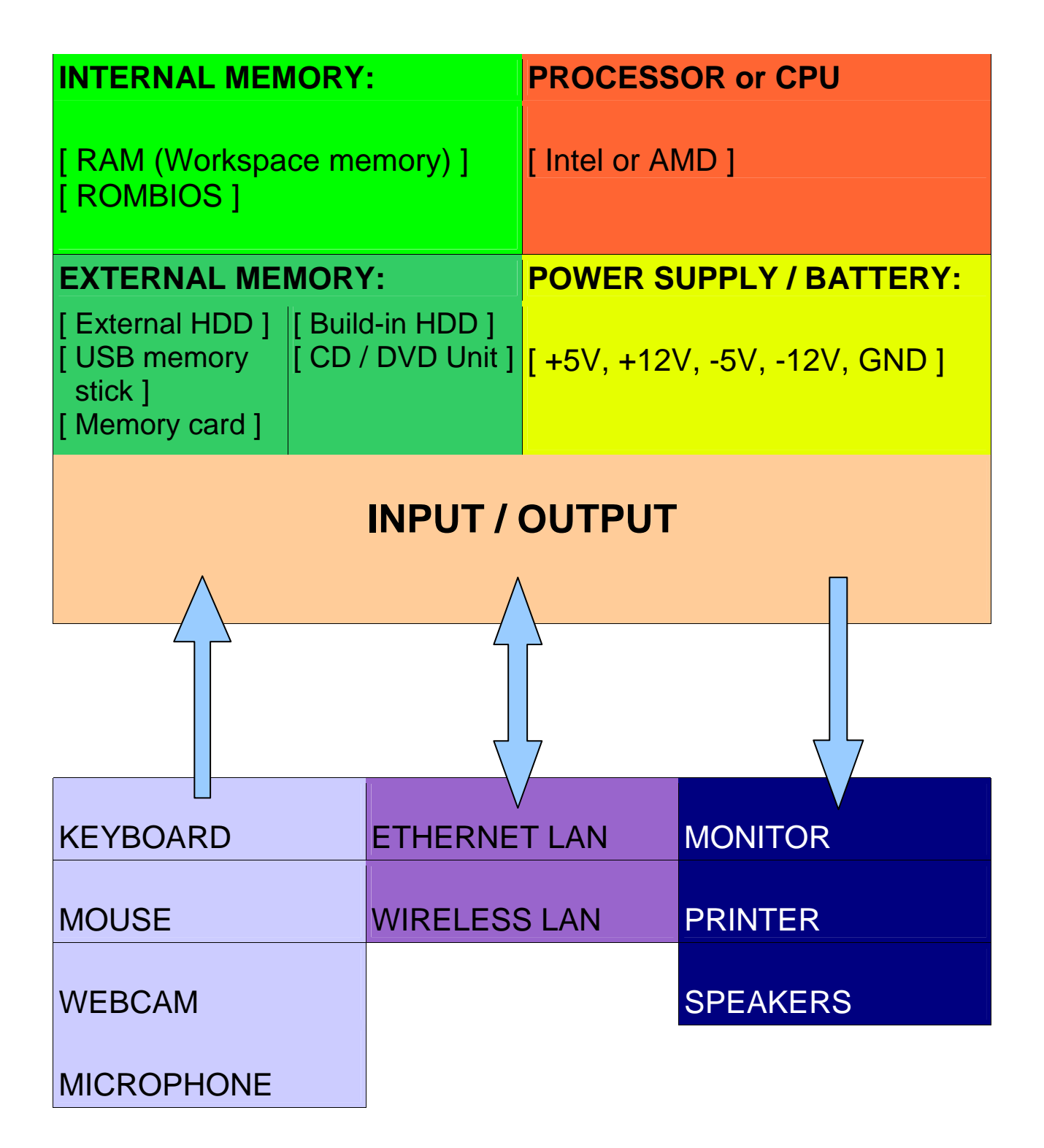

Match the terms with their correct definitions, then write down the translation of the word to L1 (mother tongue) in the correct place.

Terms: LCD screen, programmable, webcam, hardware, RAM, computer, software, ROM, peripheral device and USB memory stick.

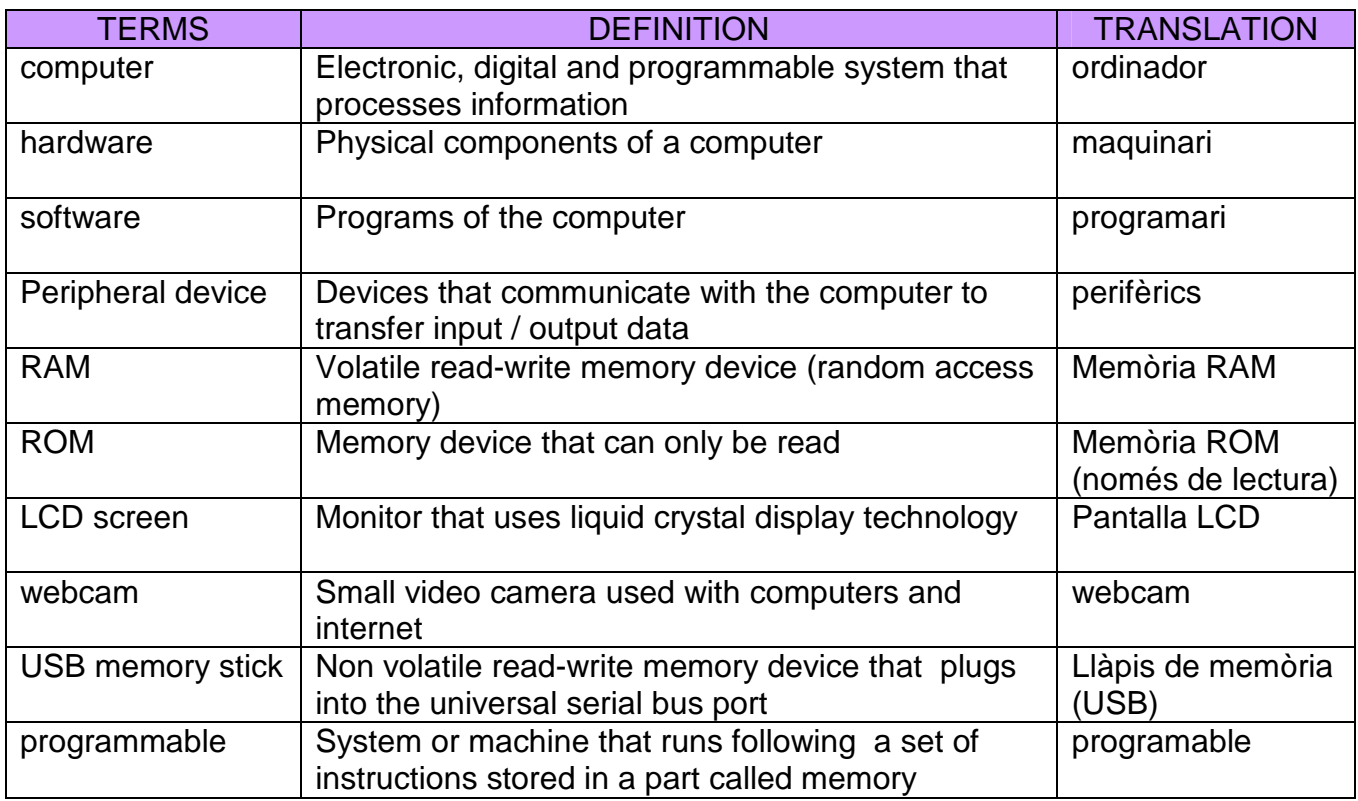

#### **@ctivity 1.5**

Watch one of these videos from youtube to see how a personal computer  $(=PC)$  is assembled. Write down in your notebook the name of the different computer parts that you see or hear on the selected video. The 1st one shows the names of the parts written on the screen and the only sound is background music. The 2nd one introduces the computer parts on the picture and at the same time the word is said but there is nothing written.

**http://www.youtube.com/watch?v=\_mHTKlc11Jg** (approx. 10 min.)

- **http://www.youtube.com/watch?v=D\_E3ULURHkE&feature=related** (approx. 7 min.)

**PERIPHERALS: are devices that communicate with the computer to transfer data from the outside world to the computer (input devices), from the computer to the outside world (output devices) or working both ways (input / output devices).** 

Look at the list of peripherals. Decide if they are input, output or both and tick the appropriate boxes. Then translate the word into L1. Choose one peripheral from the table and be ready to talk about it using the language frame provided below:

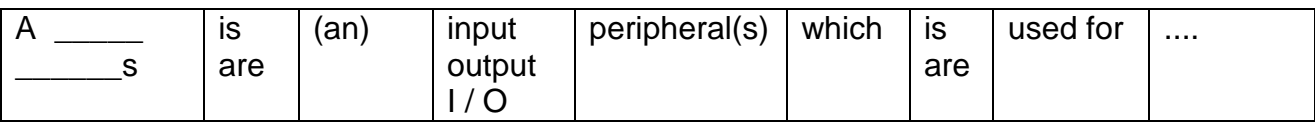

The ones marked with the star (\*) are the basic ones.

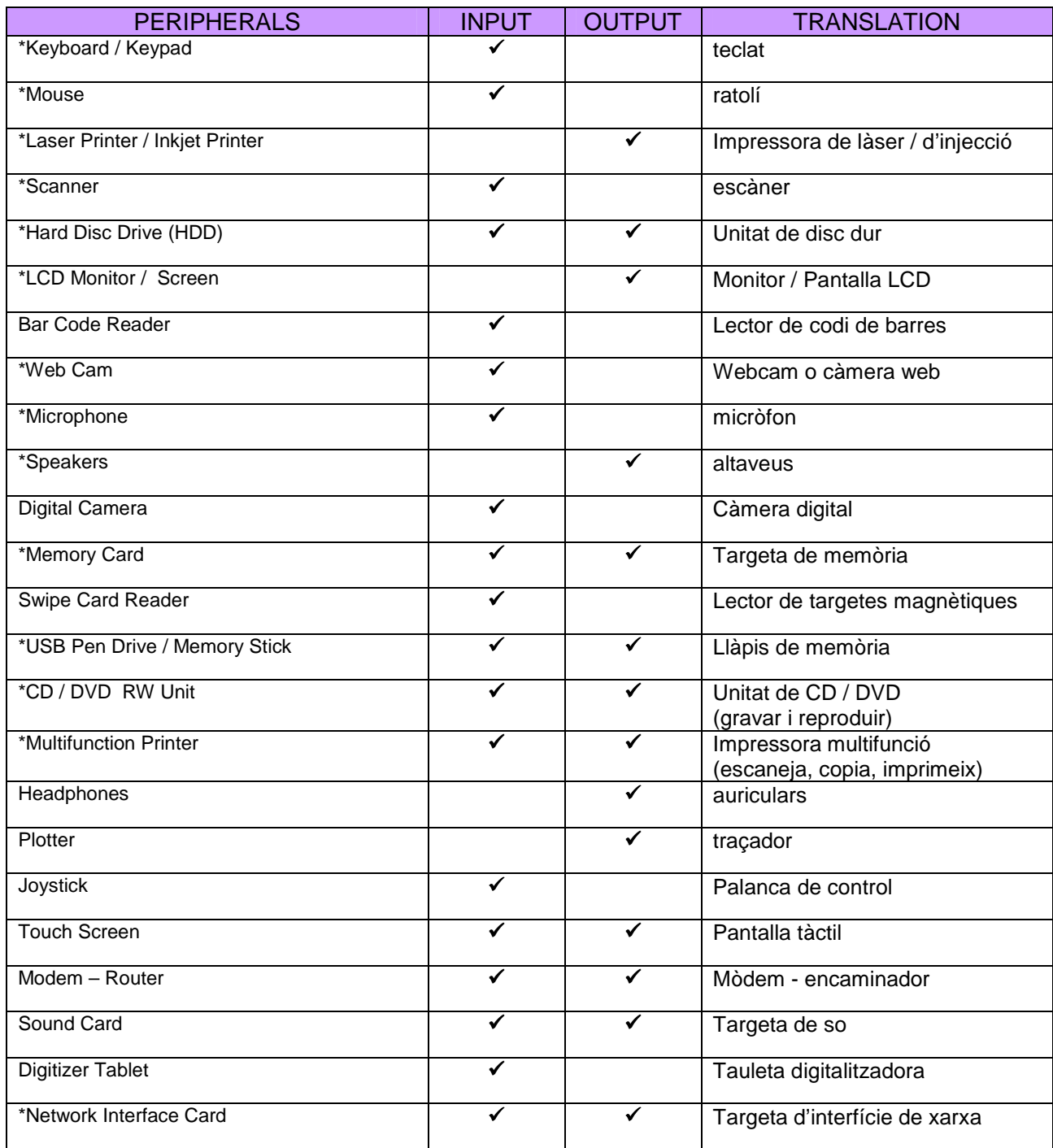

In pairs, match the images with the words on the box below and the definitions you will be provided with.

Keyboard, RAM, mouse, HDD, monitor or screen, USB memory stick, I / O connections, memory card, processor, multifunction printer, power supply, external HDD, CD / DVD unit, ROMBIOS

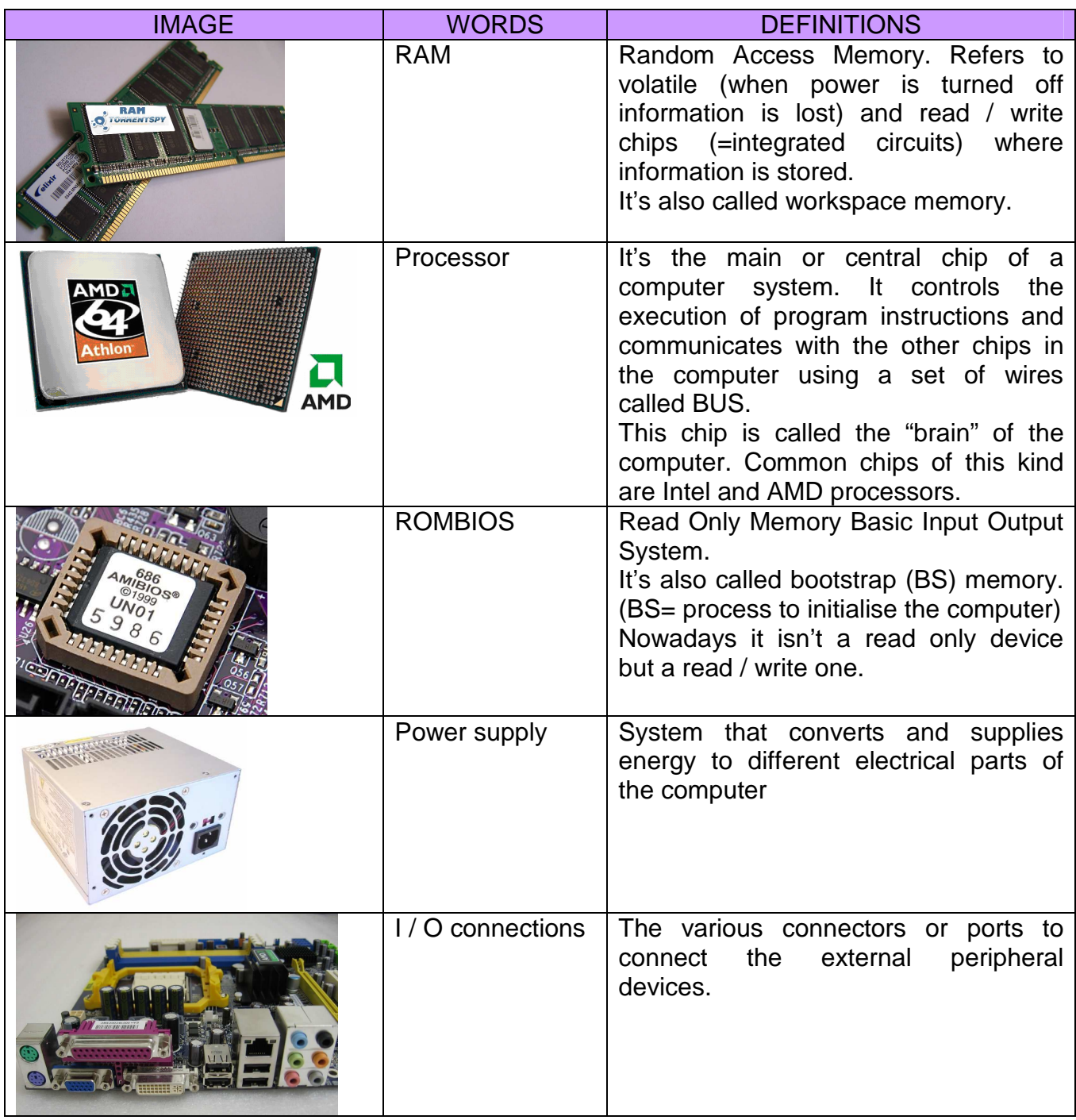

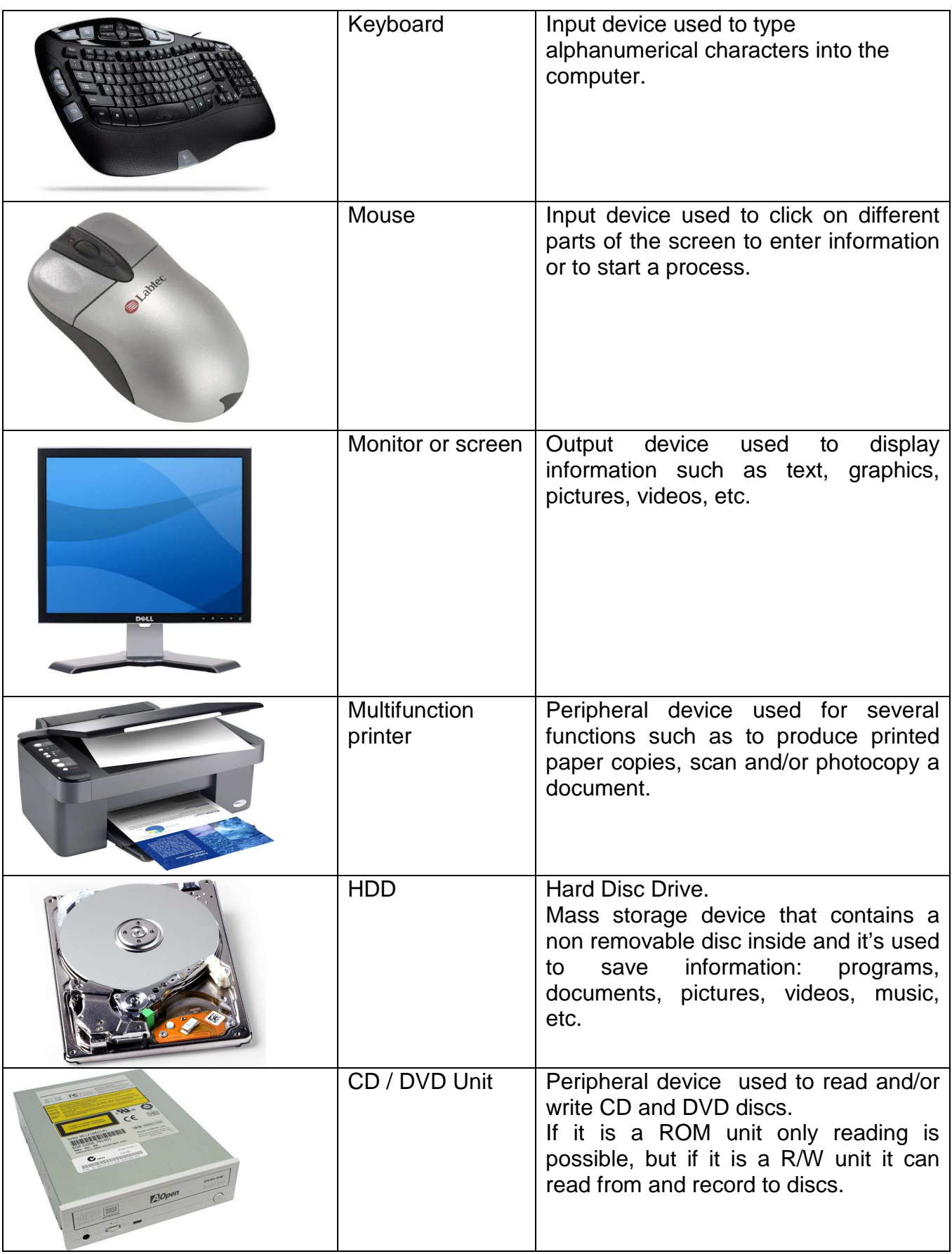

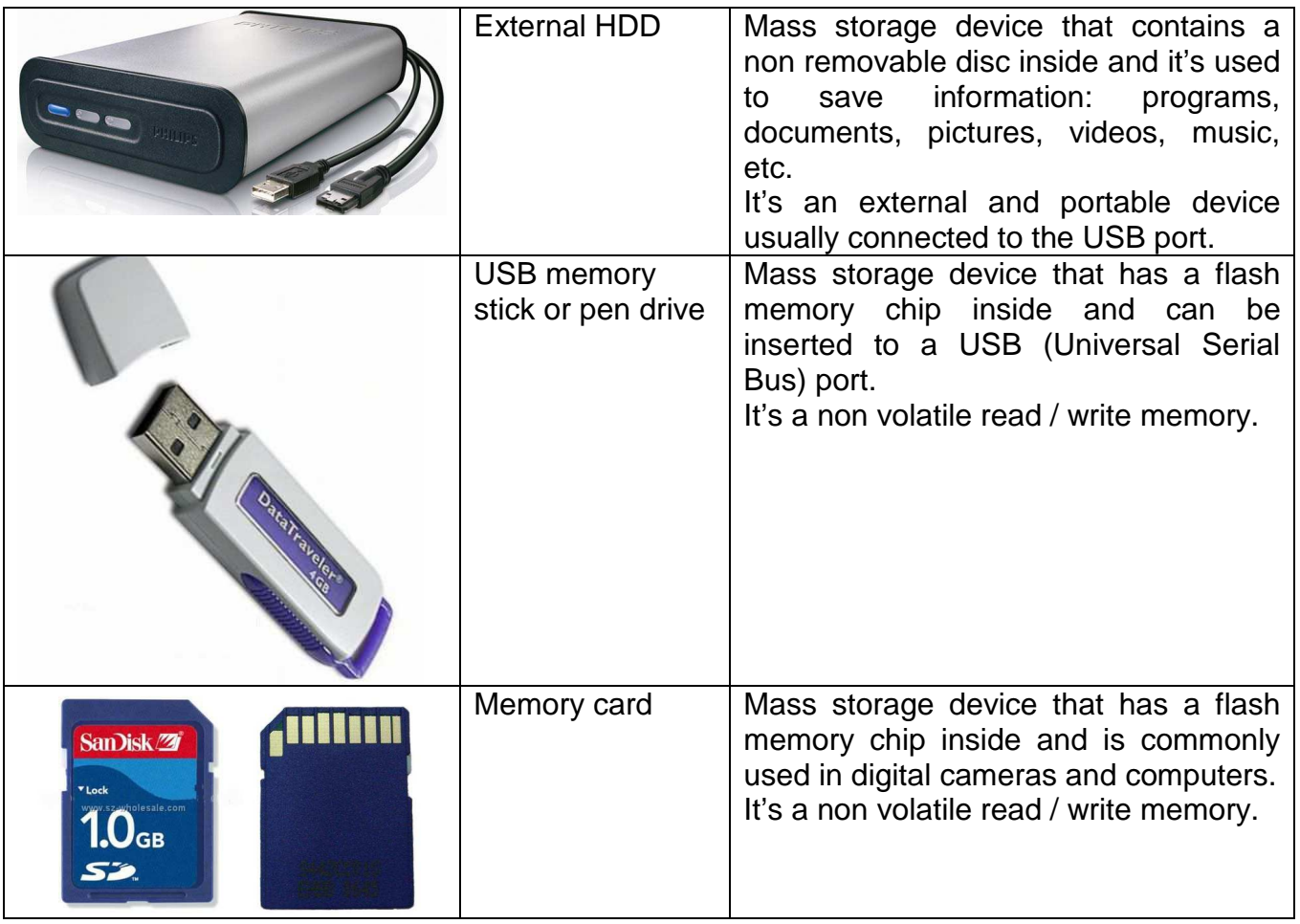

#### **Units for measuring information:**

• To measure the amount of information stored in a memory device:

**1 bit** = 1b = binary digit = is the minimum amount of information in computer science or digital electronics and it is represented using the lower case letter b.

**1 byte** = 1B = is equal to 8 bit and is represented using the upper case letter B.

- **1 Kilobyte** =  $1KB = 1024$  bytes
- **1 Megabyte** = 1MB = 1024 KB
- **1 Gigabyte** = 1GB = 1024 MB
- **1 Terabyte** = 1TB = 1024 GB
- **1 Petabyte** = 1PB = 1024 TB
- To measure the speed of information transfer (sending and receiving):
- **bps** = bits / second = bits / s = bits per second
- **Bps** = bytes / second = bytes per second
- **Kbps** = Kilobits / second
- **Mbps** = Megabits / second

Some examples of information transfer speed:

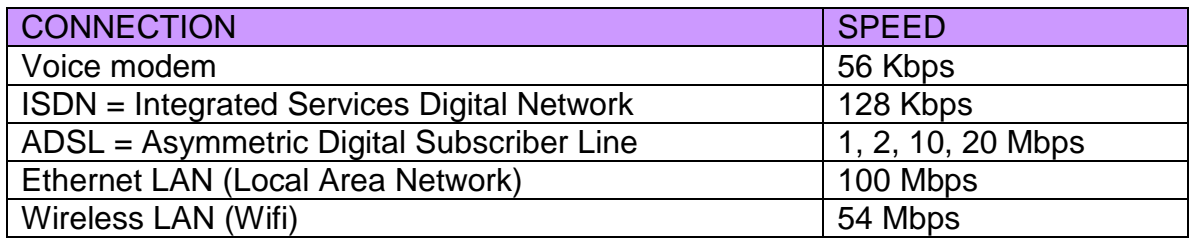

#### **UNIT 1** COMPUTER SCIENCE / HARDWARE

Do the following activity as a predicting task, and then when you check it with your students you may use the table to explain and compare some devices and their capacities.

#### **@ctivity 1.8**

- Add the storage capacity of the different devices to the table below.
- Consider the capacity of single layer and double layer DVD discs and also single and double sided ones.
- Write the numbers and the units in each cell of the table.

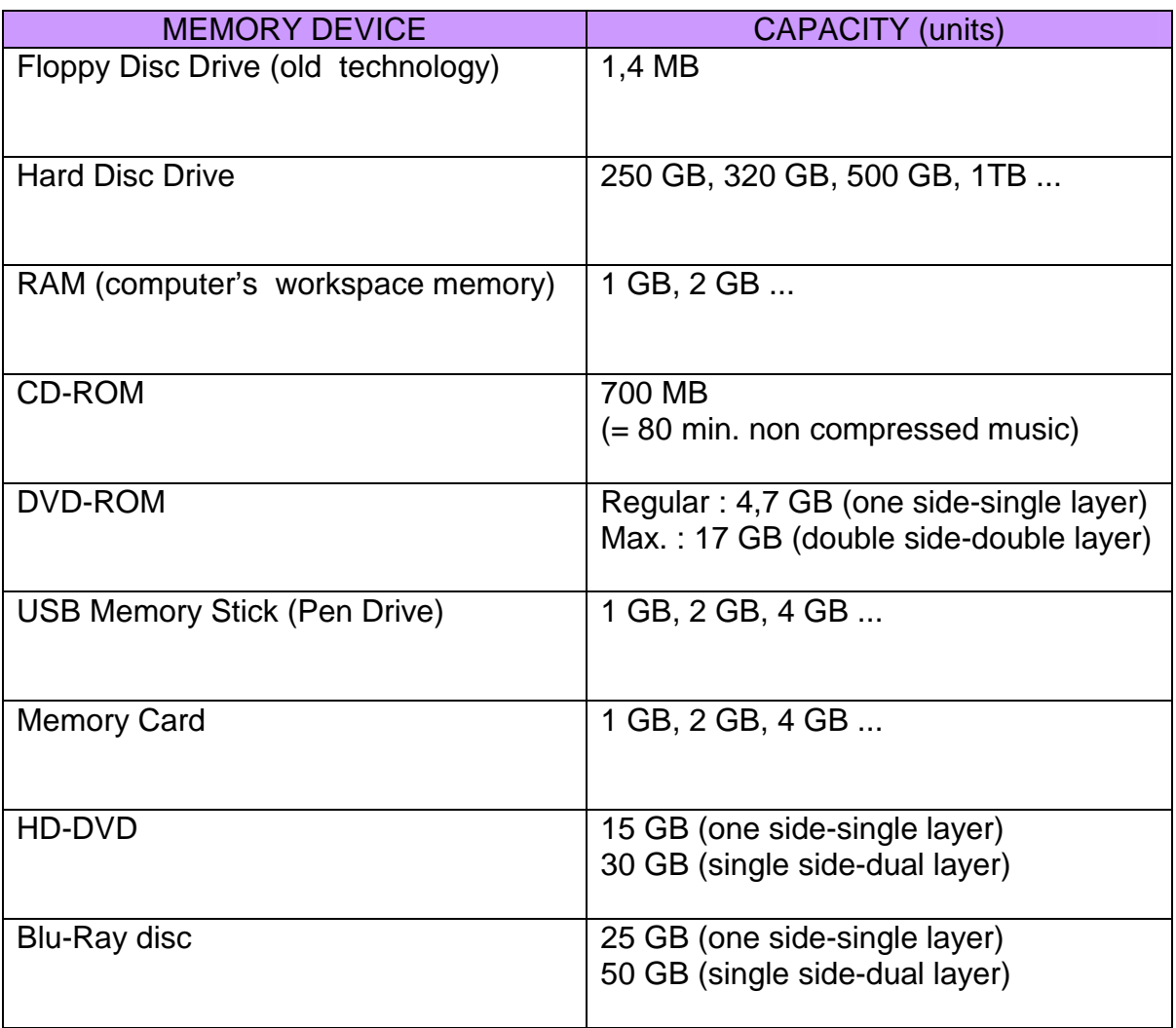

#### **UNIT 1** COMPUTER SCIENCE / HARDWARE

For this activity you can use any one page text only file saved as .doc (Microsoft Office Word). Then, you have to convert it to PDF format using the PDF Creator program or opening the .doc document from the Open Office Writer and saving it in PDF format.

The aim of this exercise is to get the students to think about the size the data takes depending on the file format or extension. The students will practice the units for measuring amount of information and comparative sentences using language frames.

#### **@ctivity 1.9**

The teacher will provide students with the **.doc** and the **.pdf** files for the activity. The **TOOLS / WORD COUNT** could be a useful feature.

- Open the one page text document in WORD (**.**doc)
- Count the number of lines in that single page
- Count the number of characters in one line of the text (including blank spaces).
- Calculate when necessary and complete the table below.
- Compare the data in lines 6, 7 and 8.
- Practice some sentences using the language frames below.

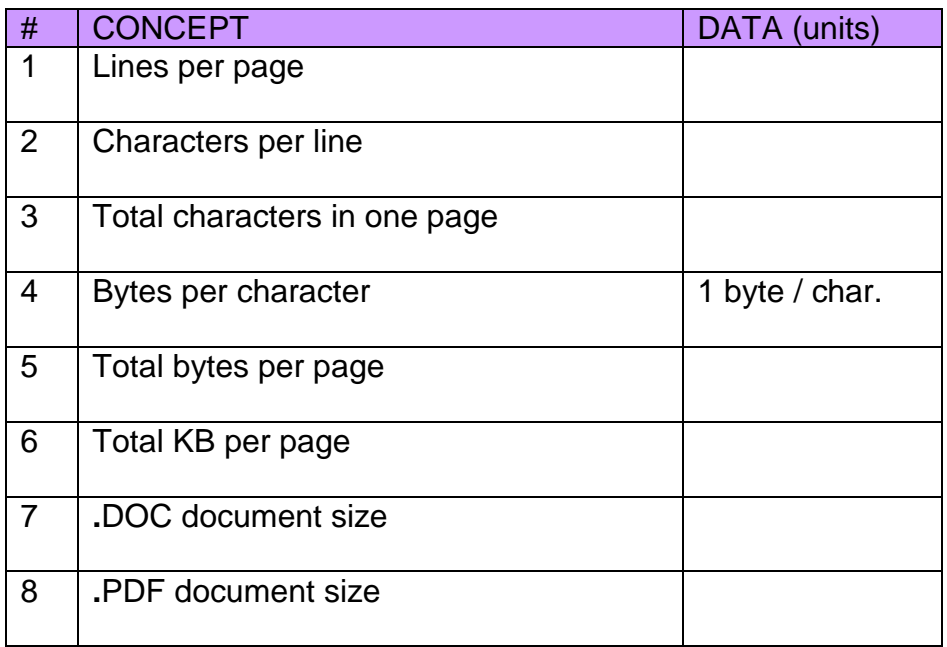

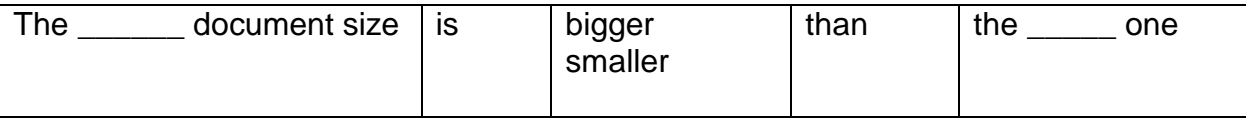

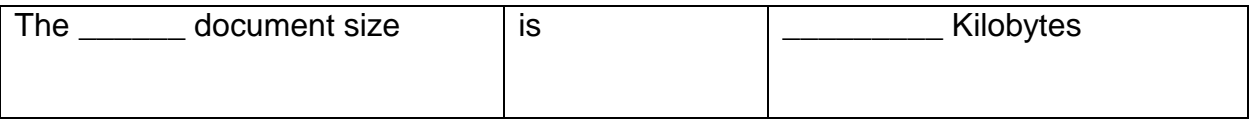

- Fill the cells of the first column with data from the computer you are working with.
- Look for more information to complete columns 3 and 4 using the information found in one of the following web pages:

www.compaq.com www.acer.com

www.packardbell.com

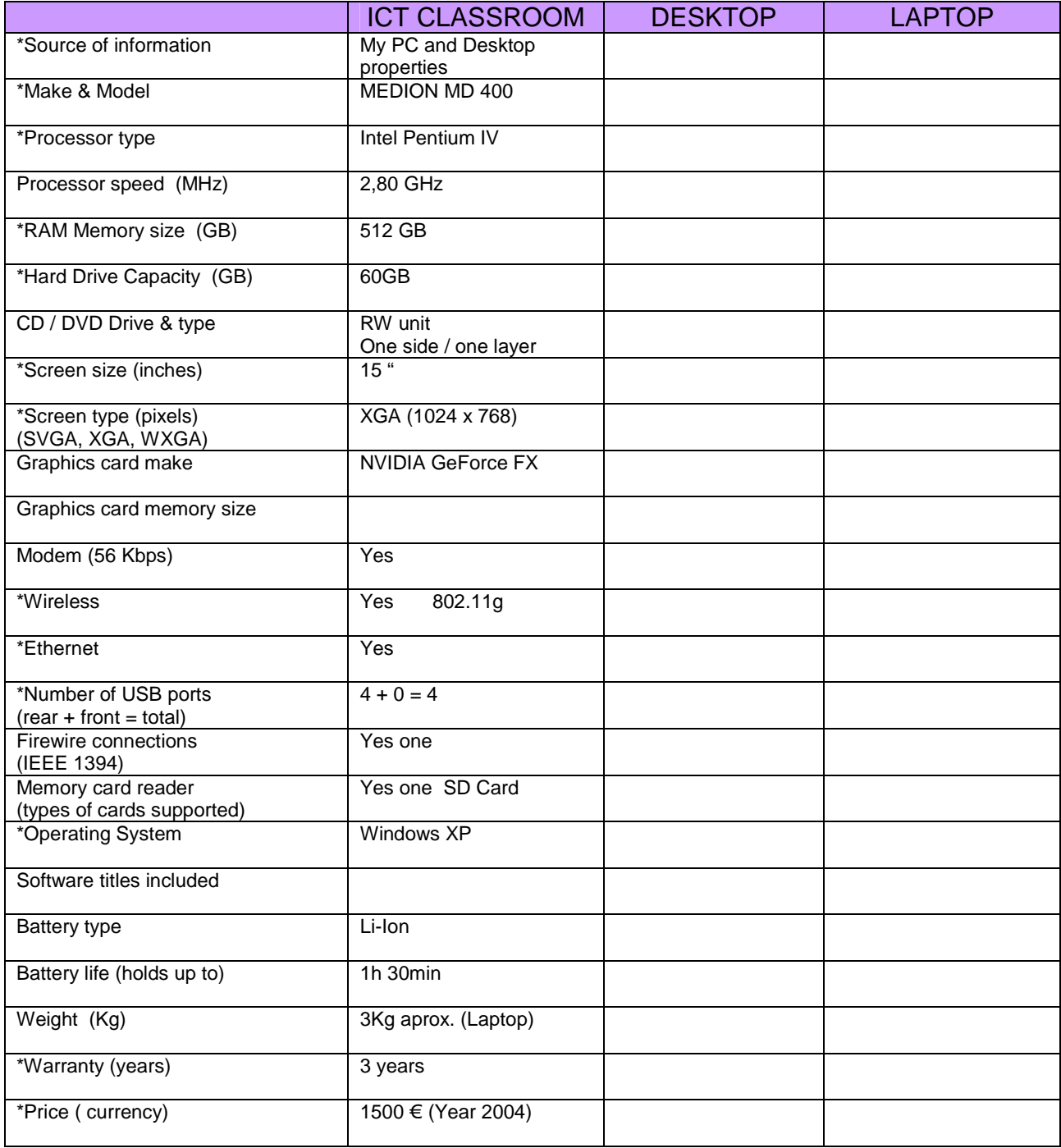

- Begin the tree next page on **START** and follow the sentences in order.
- If you think it's a true sentence, move up the tree.
- If you think it's a false sentence, move down the tree.

#### **SENTENCES:**

- 1. The scanner is an output device
- 2. RAM is a kind of read / write memory
- 3. ROM is a chip that contains the Central Processing Unit
- 4. The operating system is part of the computer's hardware

#### **Where have you finished?**

#### ANSWERS:

- 1. false (move down)
- 2. true (move up)
- 3. false (move down)
- 4. false (move down)

#### **You will finish in NEW YORK**

The teacher could prepare different sets of true and false sentences and use the same tree again (even in a new unit).

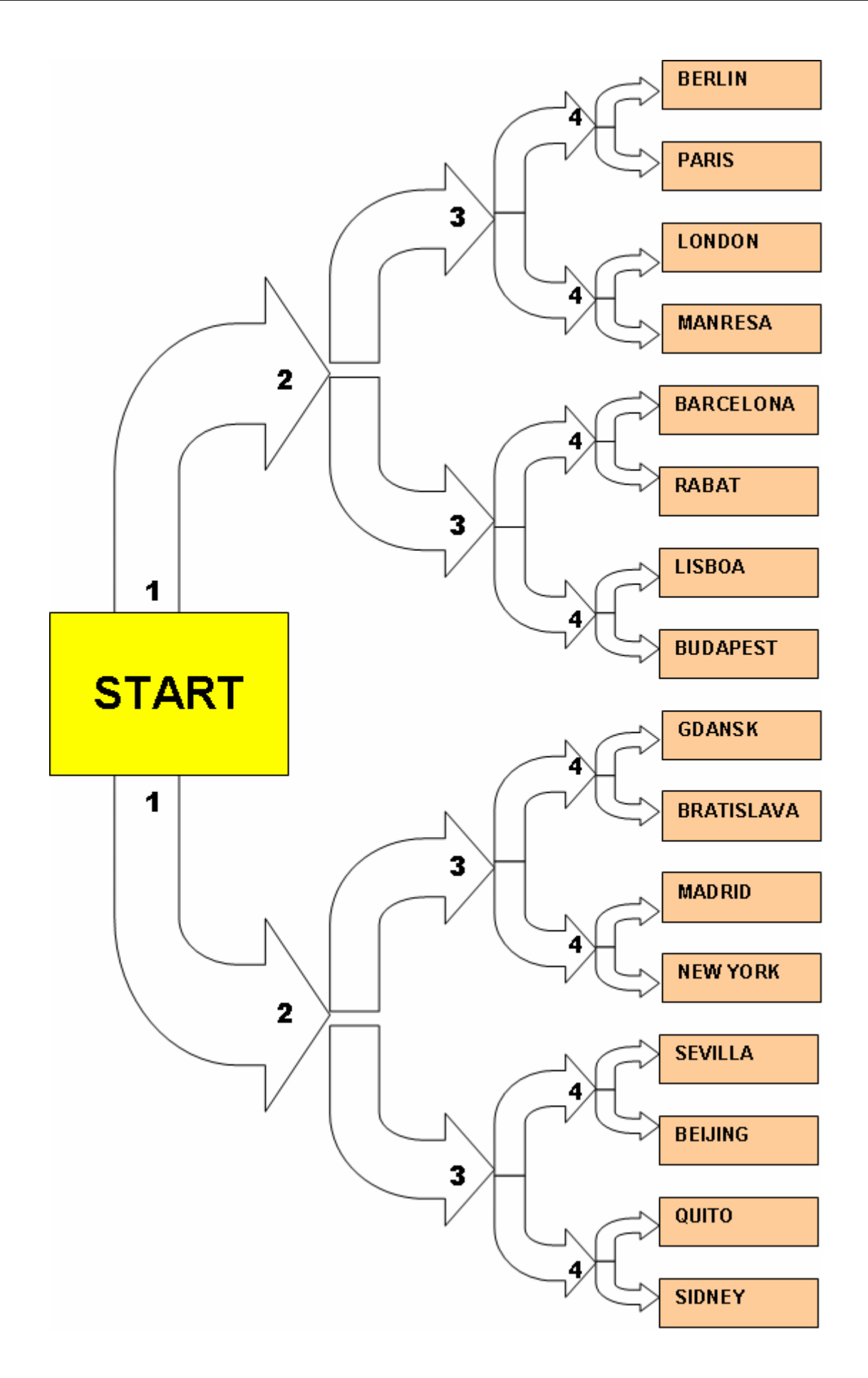

1 BIT

Do a loop game with the terms and sentences below:

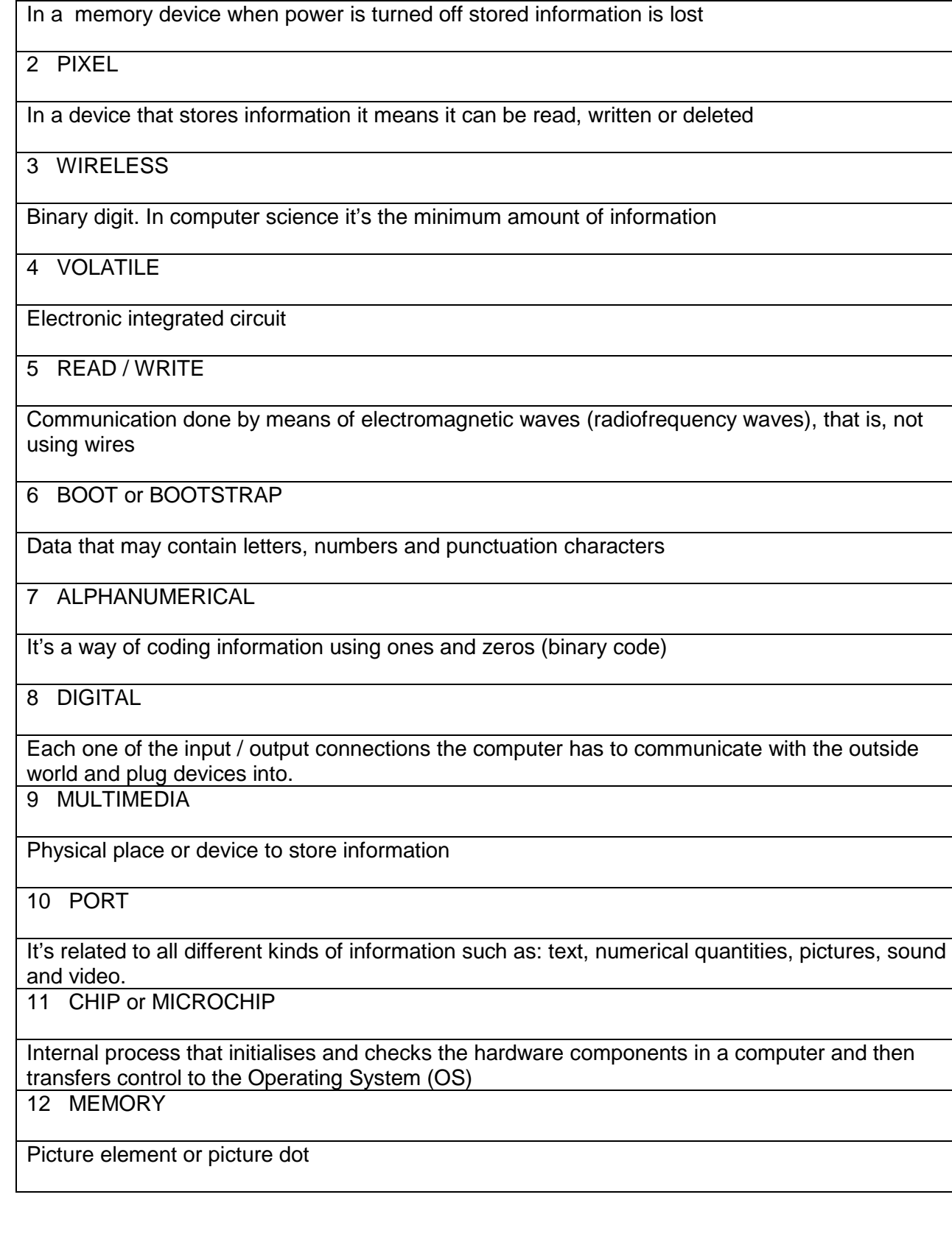

To do this activity (1.12) you have to cut in strips a copy of page 16. Each strip has a word at the top and a definition at the bottom and is given to a student. A student starts reading its definition from the paper and the rest of them have to listen to it. The student with the word that matches the definition says the word aloud and then reads its definition and the task goes on until the loop is closed.

#### ANSWERS:

![](_page_16_Picture_111.jpeg)

Complete the words with the missing letters:

![](_page_17_Picture_111.jpeg)

ANSWERS:

![](_page_18_Picture_117.jpeg)

The acronyms marked with the star (\*) are the basic ones. This activity could be made shorter using only the basic terms or could be used in different ways for extension and lower level students.

In pairs, predict the missing words in the left column and write them down. Complete the data about your computer at home individually and then compare it with your partner.

![](_page_19_Picture_271.jpeg)

ANSWER:

![](_page_20_Picture_279.jpeg)

**ICT QUESTIONNAIRE** . Individually answer this questionnaire. Then, in pairs, comment on some answers (questions from 1.4 to 1.9, 2.4, 2.6, 4.2, 4.14, 4.16 and from 5.10 to 5.14). The teacher will ask you to share with the rest of the class some of your answers and opinions about the topic.

![](_page_21_Picture_151.jpeg)

![](_page_21_Picture_152.jpeg)

![](_page_21_Picture_153.jpeg)

![](_page_21_Picture_154.jpeg)

![](_page_22_Picture_211.jpeg)

![](_page_22_Picture_212.jpeg)

![](_page_22_Picture_213.jpeg)

![](_page_22_Picture_214.jpeg)

![](_page_23_Picture_139.jpeg)

![](_page_23_Picture_140.jpeg)

![](_page_23_Picture_141.jpeg)

# **TEACHER'S NOTES:**

In the next page there is a multiple choice test that covers in ten questions many of the hardware topics seen on unit 1.

![](_page_24_Picture_140.jpeg)

# **SELF ASSESSMENT UNIT 1**

![](_page_25_Picture_78.jpeg)